#### **This work is licensed under the Creative Commons Attribution-NonCommercial-ShareAlike 3.0 Unported License.**

To view a copy of this license, visit http://creativecommons.org/licenses/by-nc-sa/3.0/

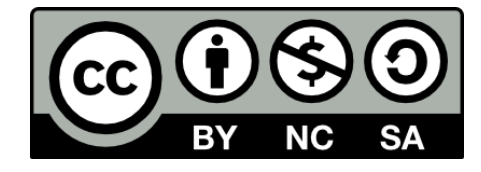

### **Hugo González**

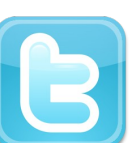

**@hugo\_glez**

#### **http://atit.upslp.edu.mx/~hugo/**

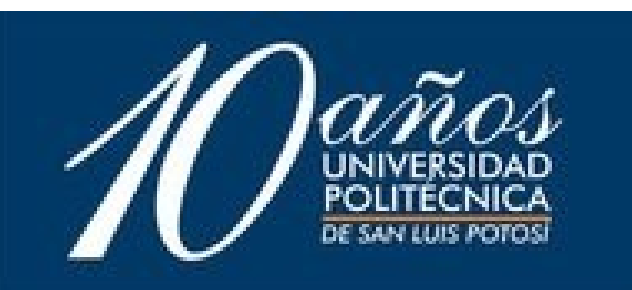

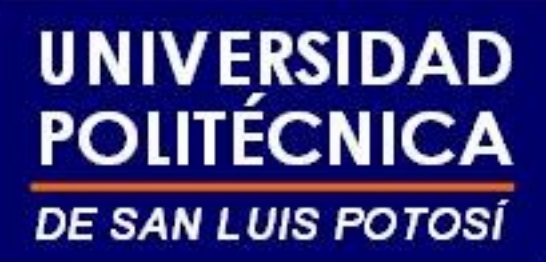

### **Types of hosts on a Remote File Inclusion(RFI) botnet**

#### **Hugo Francisco González Robledo** hugo.gonzalez@upslp.edu.mx

# About me ...

- Professor at Universidad Politécnica de San Luis Potosí
- ACM
- IEEE
- The Honeypot Project
- Free and open source software
- Security

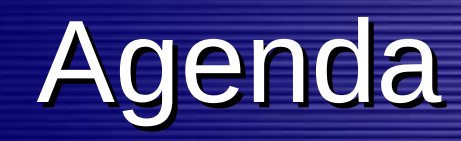

**Context and definitions.** 

- **C** Question work.
- **Procedures.**
- **Results**
- Conclusions.
- **Future work**

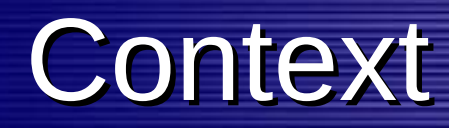

- **Botnets**
- Web security and web attacks
	- SQL injections
	- Code inclusion
	- Cross site scripting (XSS)
	- Remote File Inclusion (RFI)

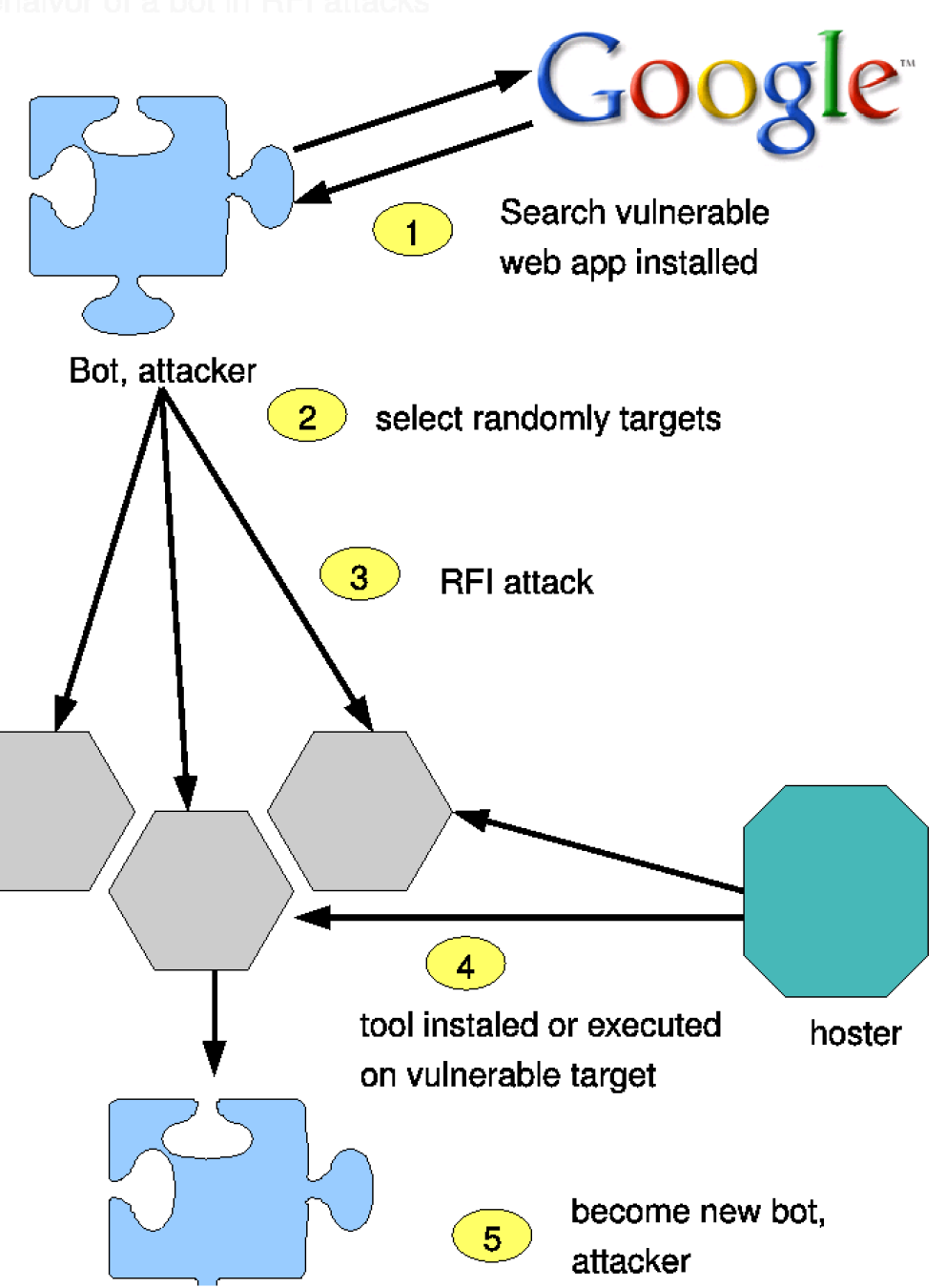

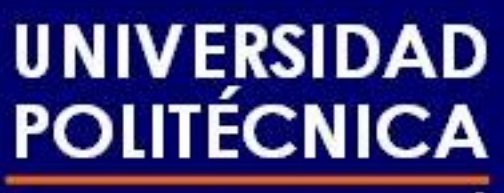

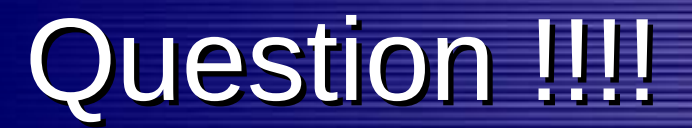

#### DE SAN LUIS POTOSÍ

# Are the attackers on a RFI botnet a compromised web servers ????

# Procedures

- Track the botnet trought web server logs (since 2 years ago)
- Select one of the larger botnet, by time and hosts
- Track the ip's
- Analize them by:

– nslookup and active services

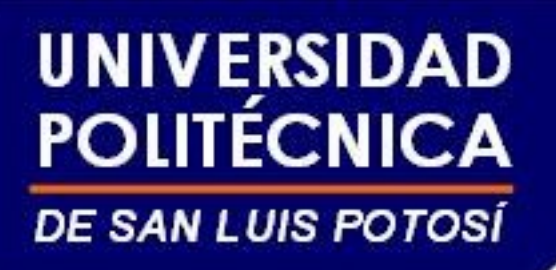

## Results

- In a time slice of 100 days, 837 bots and 1628 attacks
	- Attacking and *index.php* file
	- The tool use is *cs.txt*
		- Is a php shell, using exec, shell exec, passthru commands to execute post method instructions

# **UNIVERSIDAD<br>POLITÉCNICA**

**DE SAN LUIS POTOSÍ** 

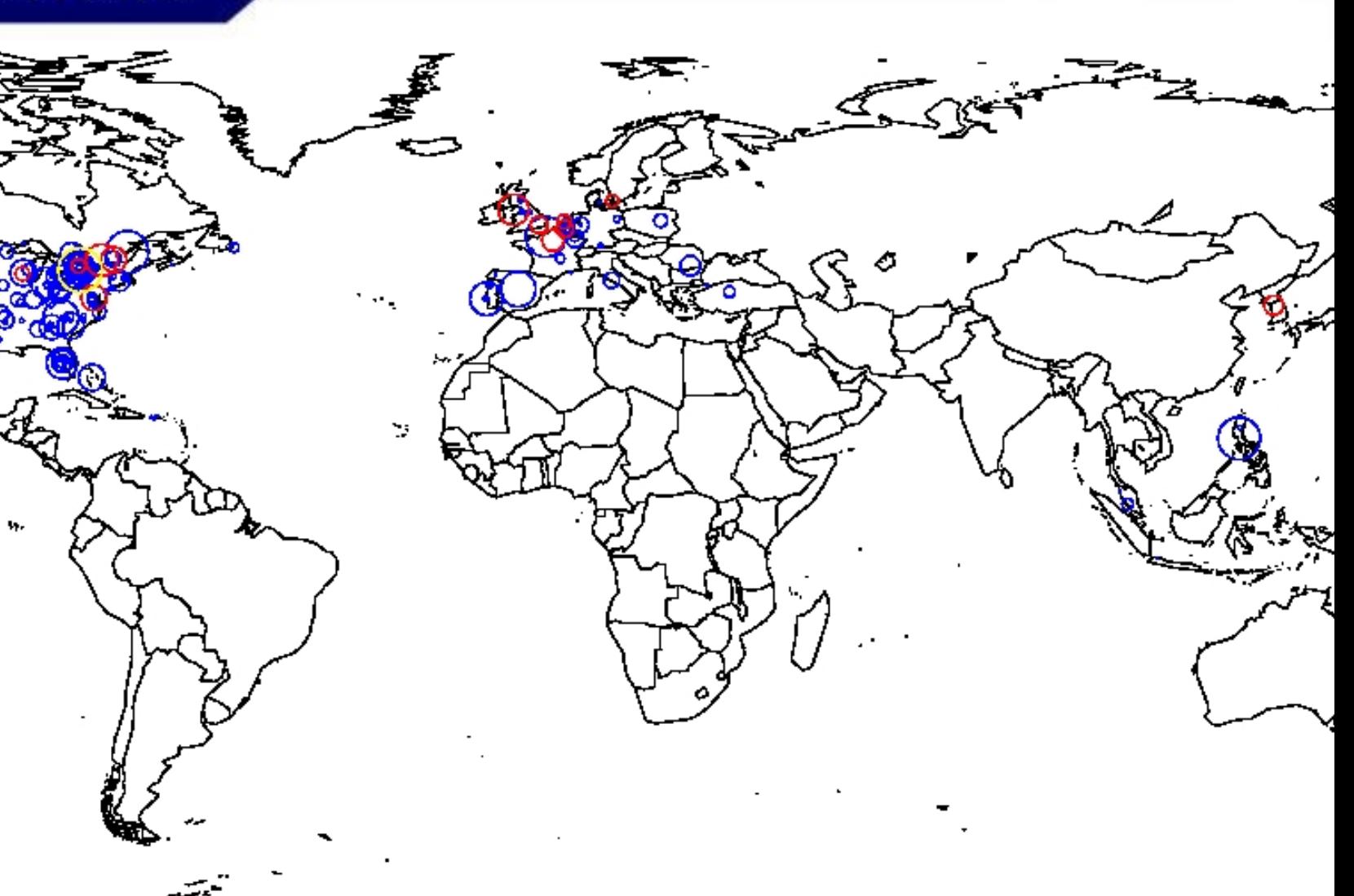

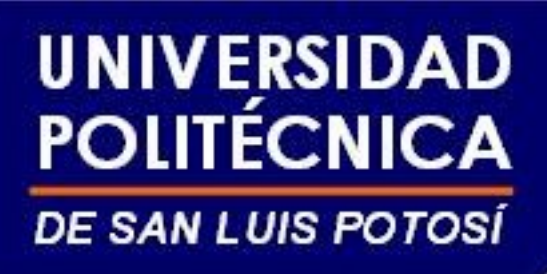

- The bots ARE NOT web servers.
- Almost all are computers connected by ADSL to Internet and NO have web, smtp or other service available.
- The hosters are public web servers, but the tool are blocked now
	- This attacks ends in noisy and unwanted traffic.

# Result methodology

- Analize web server logs looking for patern of attack like  $=$ [fh]t.
- Extract the info about attacker, hoster, date and tool. Log in a database.
- Try to get the source of the tool, keep the tool and log it.
- Reverse dnslook for the attacker, log it.
- Whois for the attacker, log it.
- Search ubication in geolocation database, log it.
- Group the data about hoster and attacker, tool and ips.

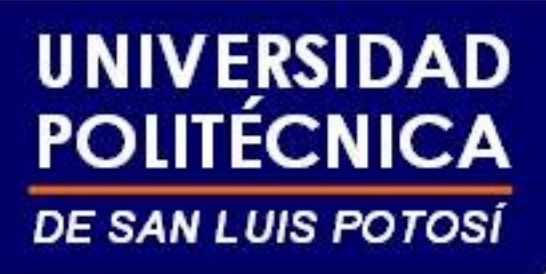

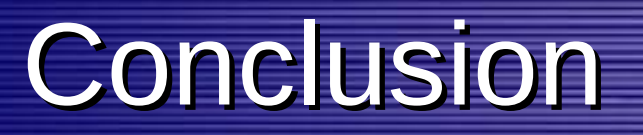

- There are a lot of attacks
- Diferent types of botnets
- Noisy traffic
- No way to prevent the query, we can block it.

# Future work

- Tracking botnets.
- Improve the methodology for do it in automatic way.
- Make it public and free to consult or add data.
- Detect and black list compromised hosts.

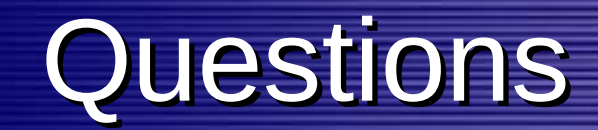

# Questions